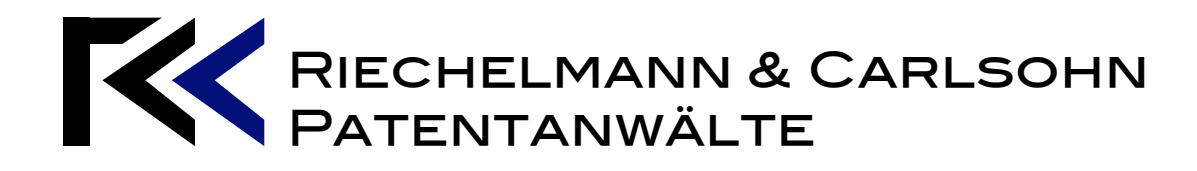

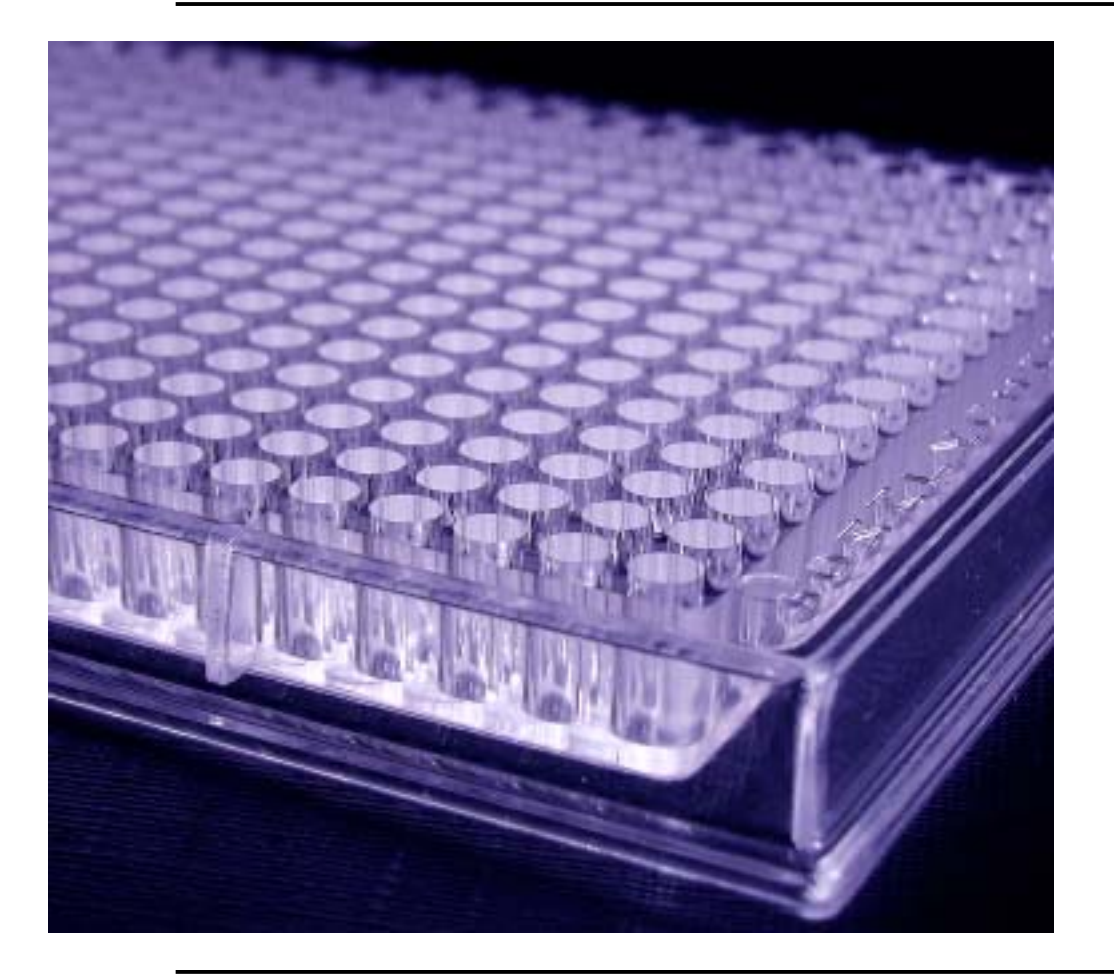

# **Biotechnologie-Richtlinie**

**Patentanwalt** Alexander Carlsohn

# **Einführung**

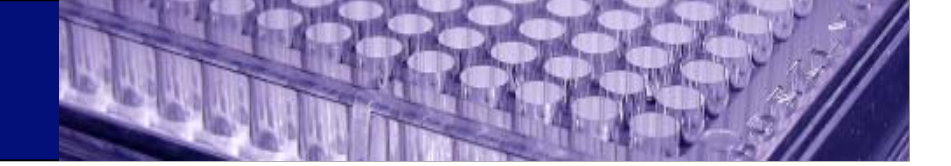

*"Mit der Umsetzung der Biopatentrichtlinie wird kein neues Patentrecht für biotechnologische Erfindungen geschaffen"*

*Brigitte Zypris, Bundesjustizministerin*

*(Pressemitteilung vom 25. Juni 2003)*

## **Inhalt**

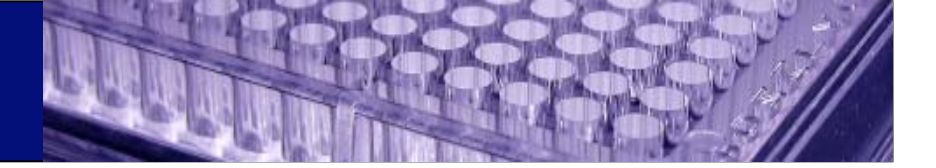

- •Ziele der Biotechnologierichtlinie und deren Geschichte
- • Rechtslage vor Umsetzung der Richtlinie
	- •*Erfindungen*
	- •*Allgemeingültige Patentierungserfordernisse*
	- •*Gute Sitten und Öffentliche Ordnung*
	- •*Naturstoffe*
- • Rechtslage nach der Umsetzung der Richtlinie
	- •*Patentierungserfordernisse für biologisches Material*
	- •*Rechte des Patentinhabers*

## **Inhalt**

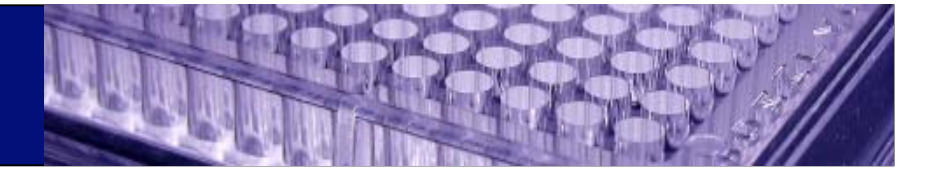

- •**Ziele der Biotechnologierichtlinie und deren Geschichte**
- • Rechtslage vor Umsetzung der Richtlinie
	- •*Erfindungen*
	- •*Allgemeingültige Patentierungserfordernisse*
	- •*Gute Sitten und Öffentliche Ordnung*
	- •*Naturstoffe*
- • Rechtslage nach der Umsetzung der Richtlinie
	- •*Patentierungserfordernisse für biologisches Material*
	- •*Rechte des Patentinhabers*

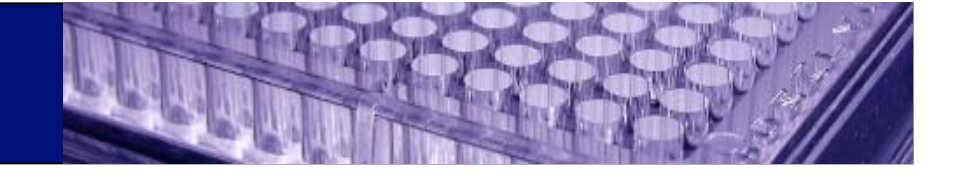

## *Ziele und Entstehungsgeschichte*

#### **1982**

- Vorschlag der Europäischen Kommission für eine Strategie auf den Gebieten von Wissenschaft und Technik
- Ziel: Steigerung der Wettbewerbsfähigkeit der europäischen Industrie gegenüber Japan und USA
- Weg: Erweiterung des gewerblichen Rechtsschutzes

#### **1988**

- Vorschlag der Europäischen Kommission für eine Richtlinie über den rechtlichen Schutz biotechnologischer **Erfindungen**
- Ziel: Harmonisierung des nationalen Patentrechtes zur Steigerung der Wettbewerbsfähigkeit der europäischen Industrie

#### **1992**

- Stellungnahme des Europäischen **Parlaments**
- Forschungsfreiheit müsse an ethischen Grundsätzen gemessen werden
- Patentrecht müsse eingeschränkt werden (der Mensch, dessen Körper oder Teile dürften nicht patentiert werden)

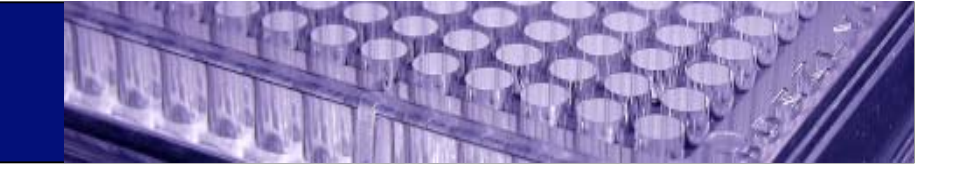

## *Ziele und Entstehungsgeschichte*

#### **1995**

- der vom Vermittlungsausschuß vorgelegte Richtlinienvorschlag wird vom Europäischen Parlament abgelehnt
- Gründe: der Vorschlag erweitere den rechtl. Schutz biotechnologischer Erfindungen auf Kosten von Ethik und **Moral**

#### **1997**

- • neuer Vorschlag des Europä. Parlaments
- • Patentierung des menschl. Körpers oder seiner Bestandteile ausgeschlossen
- Patentierung isolierter Bestandteile des menschl. Körpers zulässig
- • bei Genen soll deren gewerbl. Anwendbarkeit

#### **1998**

• Erlass der Richtlinie durch Europ. Rat und P.

#### Ziele:

- Harmonisierung des europäischen Patentschutzes im Bereich der Biotechnologie
- Sicherung von Investitionen durch angemessenen Rechtsschutz
- Schaffung von Rechtsfrieden durch Schaffung von

Rechtsklarheit

offenbart werden

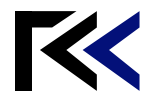

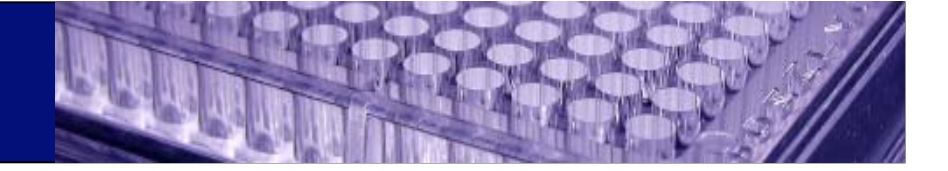

## *Umsetzung der Richtlinie in nationales Recht*

#### **1998**

- die Niederlande erheben (unterstützt von Italien und Norwegen) vor dem EuGH eine Nichtigkeitsklage
- $\bullet$  Begründung: die Patentierung isolierter Bestandteile des menschl. Körpers verstoße gegen die Menschenwürde
- 2001: die Klage wird abgewiesen

#### **1999**

- • Regelungen der Richtlinie werden in das Europäische Patentübereinkommen umgesetzt
- • da das EPA Patente mit Wirkung für Deutsch-land erteilen kann, haben Regelungen der Richtlinie unmittelbare Auswirkungen für **Deutschland**

#### **2003**

- am 25. Juli beschließt das Bundeskabinett ein Gesetz zur Umsetzung der Richtlinie in deutsches Recht
- ein gleichartiger Beschluss vom 18. Oktober 2000 war am Widerstand des **Bundestages** gescheitert

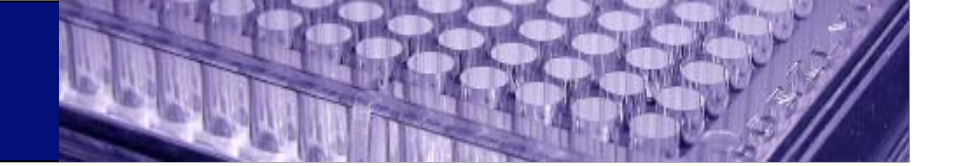

## *Umsetzung der Richtlinie in nationales Recht*

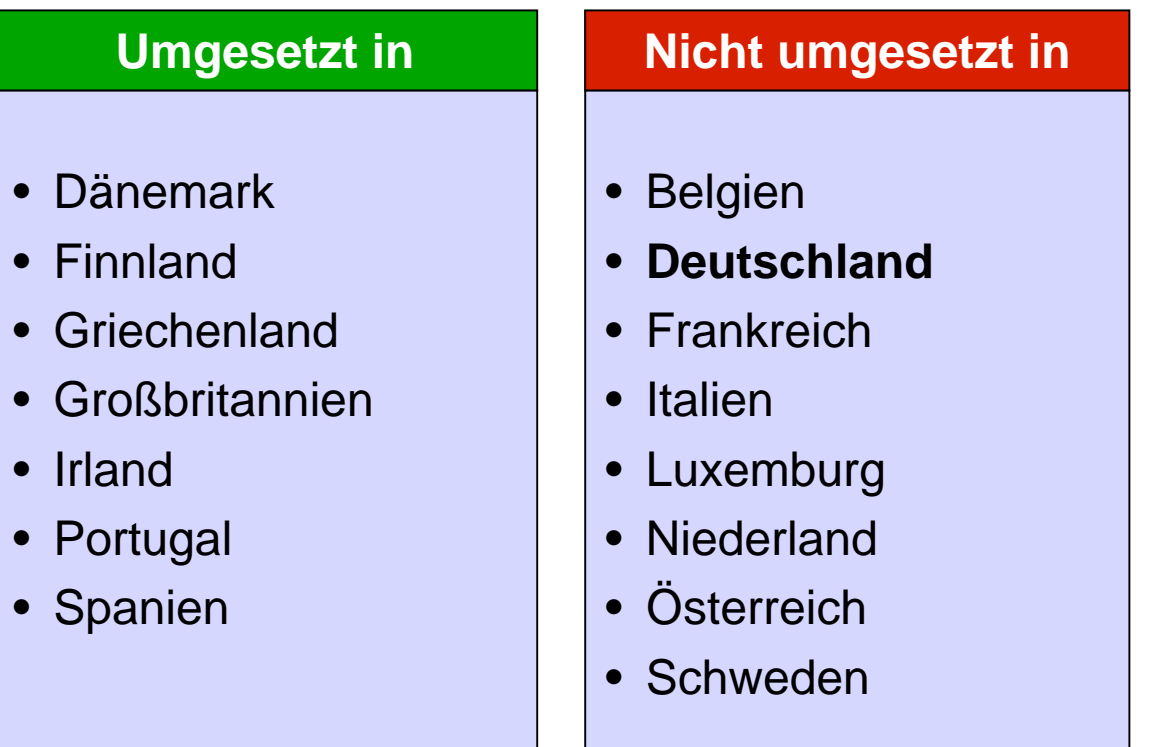

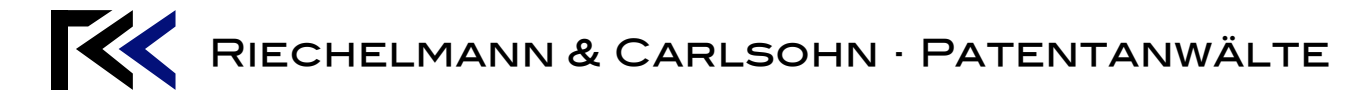

## **Inhalt**

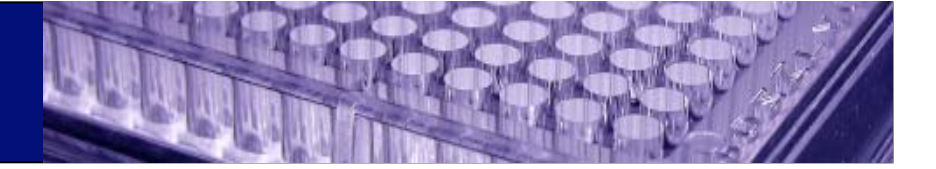

- •Ziele der Biotechnologierichtlinie und deren Geschichte
- • **Rechtslage vor Umsetzung der Richtlinie**
	- •*Erfindungen*
	- •*Allgemeingültige Patentierungserfordernisse*
	- •*Gute Sitten und Öffentliche Ordnung*
	- •*Naturstoffe*
- • Rechtslage nach der Umsetzung der Richtlinie
	- $\bullet$ *Patentierungserfordernisse für biologisches Material*
	- •*Rechte des Patentinhabers*

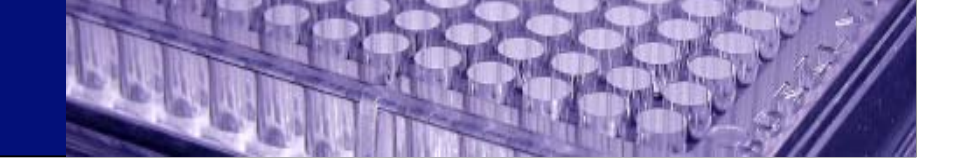

#### *Patentierungsvoraussetzungen*

## **Erfindung**

Voraussetzungen

- •technischer Charakter
- •**Neuheit**
- •erfinderische Tätigkeit
- •gewerbliche Anwendbarkeit
- • Veröffentlichung und Verwertung verstoßen nicht gegen die öffentliche Ordnung und die guten Sitten

## **Kein Schutz für**

- •**Entdeckungen**
- •wissenschaftliche Theorien
- •Pflanzsorten
- •Tierarten
- • im wesentlichen biologische Verfahren zur Züchtung von Pflanzen und Tieren

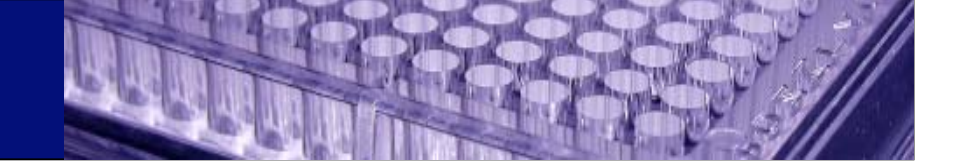

## *Patentierungsvoraussetzungen: Neuheit …*

#### **Neuheit**

- eine Erfindung darf der Öffentlichkeit am Anmeldetag nicht bekannt sein
- zum Stand der Technik gehören:
- schriftliche Beschreibungen
- mündliche Beschreibungen
- • Benutzung in der Öffentlichkeit

#### **Erfinderische Tätigkeit**

- • Erfindung darf sich für den Fachmann nicht in "naheliegender Weise" aus dem Stand der Technik ergeben
- Zweck der Forderung:

die normale Weiterentwicklung der Technik soll nicht behindert werden

#### **Gewerbliche Anwendbarkeit**

- es muss einen Markt für das Produkt geben
- fehlt per Gesetz bei Verfahren zur chirurgischen oder therapeutischen Behandlung des menschlichen Körpers und Diagnostizierverfahren, die am menschl. oder tierischen Körper vorgenommen werden

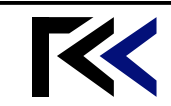

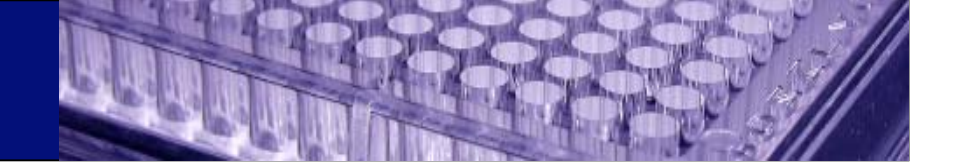

## *Patentierungsvoraussetzungen: Öffentliche Ordnung*

## **Öffentliche Ordnung (öO)**

- ="tragende Grundsätze der Rechtsordnung"
- • Unantastbarkeit der Menschenwürde
- • Recht auf Leben und körperliche Unversehrheit
- • grundlegende Bestimmungen des Embryonenschutzgesetzes
- • wesentliche Bestimmungen des **Tierschutzes**

#### **öO im Patentrecht**

- • kein Verstoß gegen die öO ist die bloße Möglichkeit eines schwerwiegenden Missbrauchs der Erfindung
- • ein Verstoß liegt vor, wenn praktisch jede ernsthafte Nutzungsmöglichkeit unerlaubt ist
	- • *Verfahren zum Gentransfer in humane Keimbahnzellen*

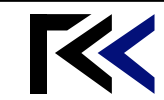

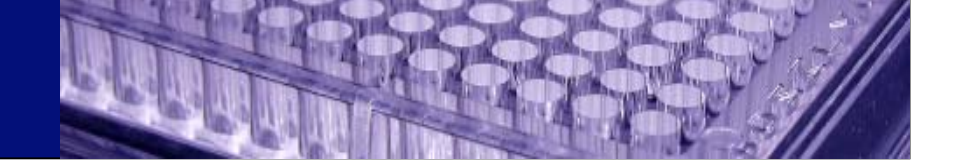

#### *Patentierungsvoraussetzungen: Gute Sitten*

#### **Gute Sitten**

- • bezieht sich auf Verbote, Regeln und Wertvorstellungen, die nicht in Rechtsvorschriften verankert sind
- • EPA: die Öffentlichkeit im allgemeinen betrachtet die Erfindung als so verabscheuungswürdig, dass die Erteilung von Patentrechten unbegreiflich wäre
	- *z. B. Briefbombe*

#### **Sittenwidrigkeit**

- • der Gegenstand der Erfindung selbst ist unethisch
- • die Monopolisierung der Verwertung und die damit verbundene Kommerzialisierung des Gegenstandes der Erfindung sind unethisch
	- • *Patente auf menschliche Organe oder Transplantate*

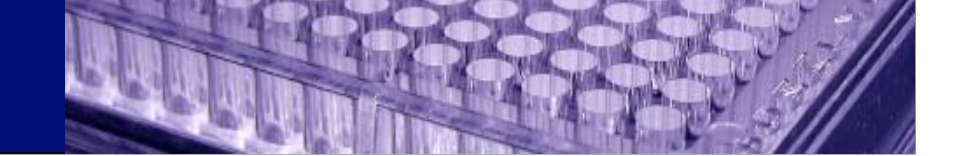

### *Patentierungsvoraussetzungen: Naturstoffe*

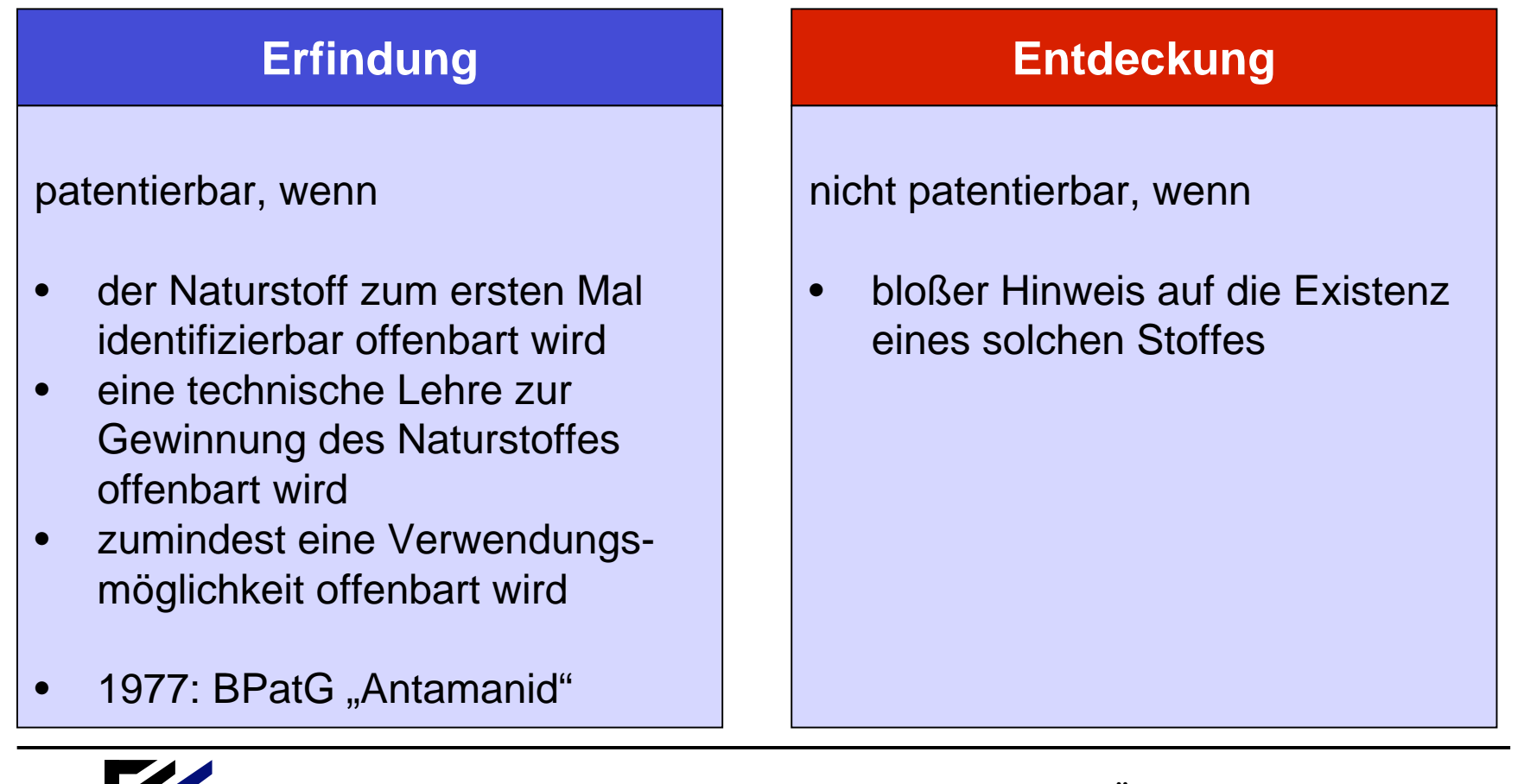

K RIECHELMANN & CARLSOHN · PATENTANWÄLTE

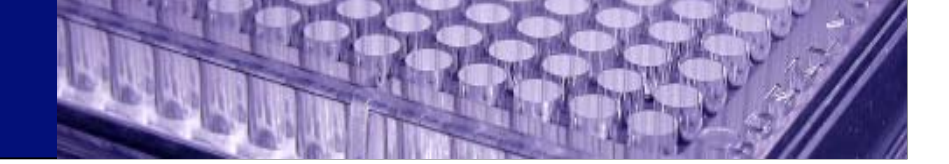

## *Patentierungsvoraussetzungen: Beispiel Relaxin*

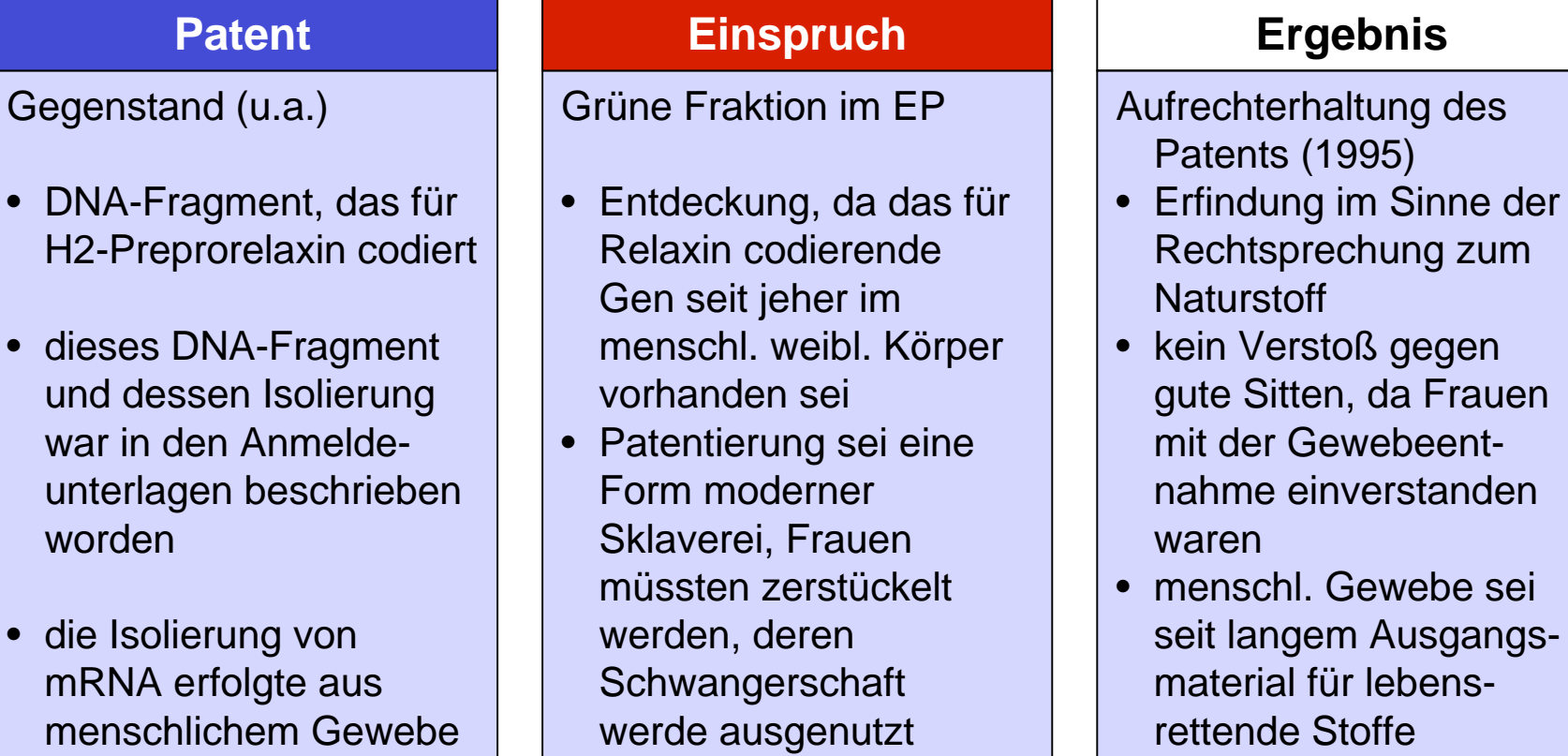

Riechelmann & Carlsohn · Patentanwälte

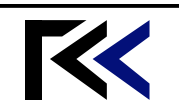

worden

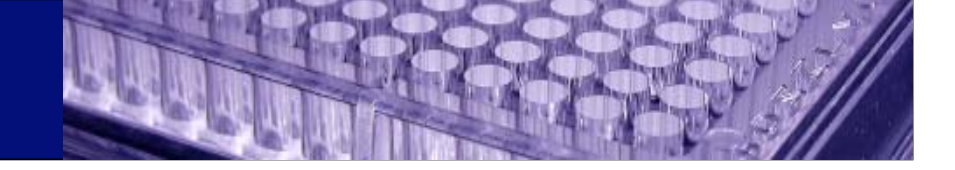

#### *Wirkungen des Patentes*

## **Rechte des Patentinhabers**

- • allein der Patentinhaber ist "befugt", die patentierte Erfindung zu benutzen
	- •*keine Benutzungserlaubnis*
	- • *Gesetze (GenTG, ESchG) müssen beachtet werden*
- • zeitlich befristete Befugnis, andere von der gewerblichen Anwendung der patentierten Erfindung auszuschließen

#### **Patent erstreckt sich nicht auf**

- • Handlungen im privaten Bereich zu nicht gewerbl. Zwecken
- • Handlungen zu Versuchszwecken, die sich auf den Gegenstand der patentierten Erfindung beziehen (Forschungsprivileg)
- • unmittelbare Einzelzubereitung von Arzneimitteln in Apotheken aufgrund ärztl. Verordnung

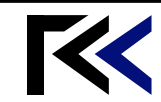

## **Inhalt**

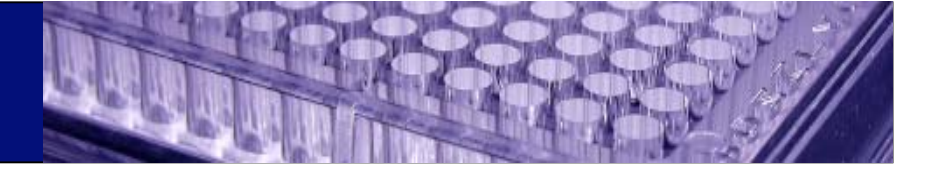

- •Ziele der Biotechnologierichtlinie und deren Geschichte
- • Rechtslage vor Umsetzung der Richtlinie
	- •*Erfindungen*
	- •*Allgemeingültige Patentierungserfordernisse*
	- •*Gute Sitten und Öffentliche Ordnung*
	- •*Naturstoffe*
- • **Rechtslage nach der Umsetzung der Richtlinie**
	- •*Patentierungserfordernisse für biologisches Material*
	- •*Rechte des Patentinhabers*

#### *Patentierungsvoraussetzungen*

#### **Erfindung**

- • Erzeugnisse, die aus biologischem Material oder solches enthalten
- • Verfahren, mit dem biologisches Material hergestellt oder bearbeitet wird oder bei dem es verwendet wird
- • Biologisches Material, das in der Natur schon vorhanden ist, wenn es isoliert oder hergestellt

## **Kein Schutz für**

- • den menschlichen Körper in den einzelnen Phasen seiner Entstehung und Entwicklung
- • die bloße Entdeckung eines seiner Bestanteile, einschließlich der Sequenz oder Teilsequenz eines Gens
	- • *dies gilt nicht für isolierte Bestandteile*

wird

#### *Patentierungsvoraussetzungen*

**Patente werden wegen Verstoßes gegen die öffentliche Ordnung ausdrücklich nicht erteilt für**

- •Verfahren zum Klonen von menschlichen Lebewesen
- • Verfahren zur Veränderung der genetischen Identität der Keimbahn des menschlichen Lebewesens
- • Verwendung von menschlichen Embryonen zu industriellen und kommerziellen Zwecken (zulässig zu therapeut. und diagnost. Zwecken)
- • Verfahren zur Veränderung der genetischen Identität von Tieren, die geeignet sind, Leiden dieser Tiere ohne wesentlichen medizinischen Nutzen zu verursachen, sowie mit Hilfe dieser Verfahren erzeugte Tiere

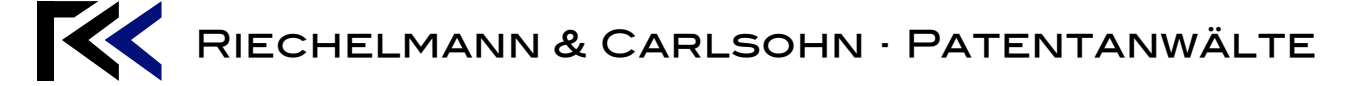

#### *Patentierungsvoraussetzungen*

#### **Erfindung**

- • ein isolierter Bestandteil des menschlichen Körpers, einschließlich der Sequenz oder Teilsequenz eines Gen
- • durch technische Verfahren gewonnene Bestandteile des menschl. Körpers
	- • *auch bei identischem Aufbau wie ein natürl. Bestandteil*

#### **Besonderheiten**

- • für Sequenzen oder Teilsequenzen muss in der Patentanmeldung die gewerbl. Anwendbarkeit angegeben werden
	- • *aber nicht in den Patentansprüchen*
- •Stoffschutz möglich (*kritisch*)

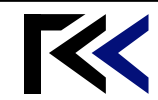

•

•

•

## *Stoffschutz für chemische Verbindungen*

#### **Allgemein** für synthetisch hergestellte neue chemische Stoffe aus der natürlichen Umgebung isolierte chemische Stoffe gibt dem Patentinhaber das Recht jede gewerbl. Nutzung des Stoffes zu verhindern, auch wenn die Verwendung nicht in der Patentanmeldung beschrieben worden ist **Beispiel** Lovastatin • senkt den Blutcholesterin-Spiegel • kommt natürlich (u.a.) in *Aspergilus terreus* vor • hat dort aber eine andere Funktion • nach der Offenbarung von Lovastatin zeigten sich ähnliche therapeutische Eigenschaften bei weiteren Statinen

## *Absoluter Stoffschutz für DNA-Sequenzen?*

#### **Problem**

- • DNA-Sequenzen sind zwar biochemische Moleküle, haben aber u.U. mehrere unterschiedliche biologische Funktionen
- • sind in strukturell naturidentischer Form nur in begrenzter Zahl verfügbar
- • Identifizierung, Bestimmung und Herstellung einer DNA-Sequenz ist heute Routine

#### **vorgeschlagene Lösung**

- • das Bereitstellen von DNA-Sequenzen eröffnet kein neues Feld für die Forschung
- • Stoffschutz würde auch nicht offenbarte Funktionen der DNA-Sequenzen abdecken
- • das Auffinden neuer Funktionen würde durch Stoffschutz aber gehemmt
- • daher Beschränkung des Schutzes auf die vorgeschlagene Funktion notwendig

#### *Rechte des Patentinhabers*

**"Das Patent hat die Wirkung, dass allein der Patentinhaber berechtigt ist, die patentierte Erfindung zu benutzen"**

#### **Patentgesetz Entwurf des BiopatentG**

**"Das Patent hat die Wirkung, dass allein der Patentinhaber berechtigt ist, die patentierte Erfindung im Rahmen des geltenden Rechts zu benutzen"**

#### *Rechte des Patentinhabers*

#### **Biolog. Material**

- Erfindung betrifft biologisches Material mit bestimmten **Eigenschaften**
- $\rightarrow$  Schutz für jedes biol. Material, das daraus durch generative oder vegetative Vermehrung gewonnen wird und dieselben Eigenschaften aufweist

#### **Verfahren**

- • Erfindung betrifft Verfahren zur Gewinnung von biol. Material mit bestimmten Eigenschaften
- $\rightarrow$  Schutz auch für biol. Material, das durch dieses Verfahren gewonnen wird und Material mit denselben Eigenschaften, das durch generative oder vegetative Vermehrung gewonnen wird

#### **Erzeugnis**

- Erfindung ist ein Erzeugnis, dass aus einer genetischen Information besteht oder sie enthält
- $\rightarrow$ Schutz für jedes Material, die das Erzeugnis und damit die genetische Information enthält, wenn diese ihre Funktion erfüllt
- Ausnahme: mensch-

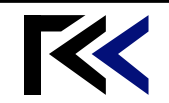

Riechelmann & Carlsohn · Patentanwälte licher Körper

## *Erschöpfungsregelungen*

#### **Biol. Material**

- Zweck des Verkaufes: Vermehrung des biolog. Materials
- Erschöpfung des Patentrechtes für die erste Generation des daraus gewonnenen **Materials**
- nicht aber für das aus der ersten Generation durch Vermehrung gewonnne Material

#### **Saatgut**

- Zweck des Verkaufes: landwirtschaftlicher Anbau von pflanzl. Vermehrungsamterial
- • Landwirt darf sein Erntegut für die vegetative und generative Vermehrung im eigenen Betrieb vermehren (gegen Vergütung des Patentinhabers)

#### **Nutztiere**

- Verkauf von Nutztieren und tierischem Vermehrungsmaterial an Landwirt
- Landwirt darf dieses zu landwirtschaftl. Zwecken nutzen, d. h. Produkte verkaufen, die Tiere selbst verkaufen
- er darf sie nicht nur vermehren, um sie zu verkaufen

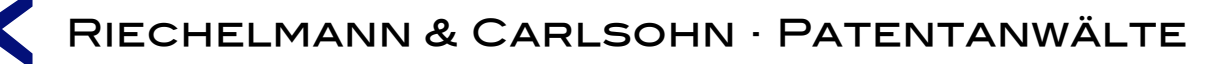

#### *Zwangslizenzen*

Zwangslizenzen möglich, wenn

- Patentinhaber trotz Verhandlungen nicht bereit war, eine Lizenz gegen Vergütung zu erteilen und
- ein öffentliches Interesse an der Erteilung einer Zwangslizenz besteht

#### **Patentgesetz Entwurf des BiopatentG**

Zwangslizenzen auch möglich

- bei abhängigen Patenten, wenn das jüngere Patent im Vergleich zum älteren Patent
	- einen wichtigen technischen Fortschrift
	- von erheblicher wirtschaft licher Bedeutung aufweist

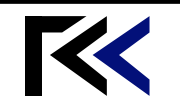

## **Kontakt**

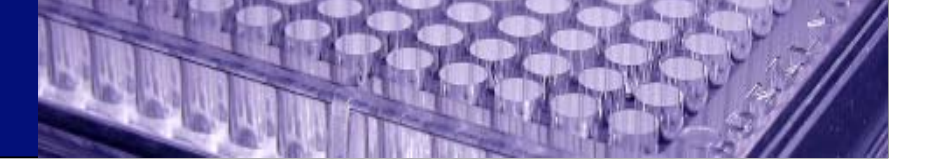

**PAe Riechelmann & Carlsohn**

**Schillerplatz 1**

**D-01309 Dresden**

**Tel.: (0351) 312 87 85 Fax: (0351) 312 87 88 contact@sachsen-patent.de**

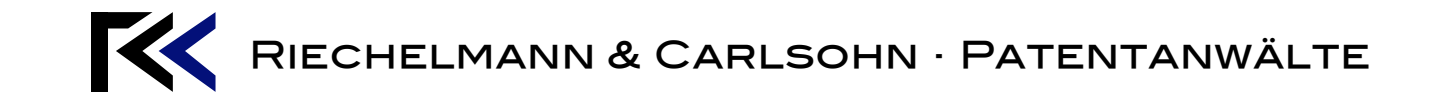